# **Adjutant Release Notes**

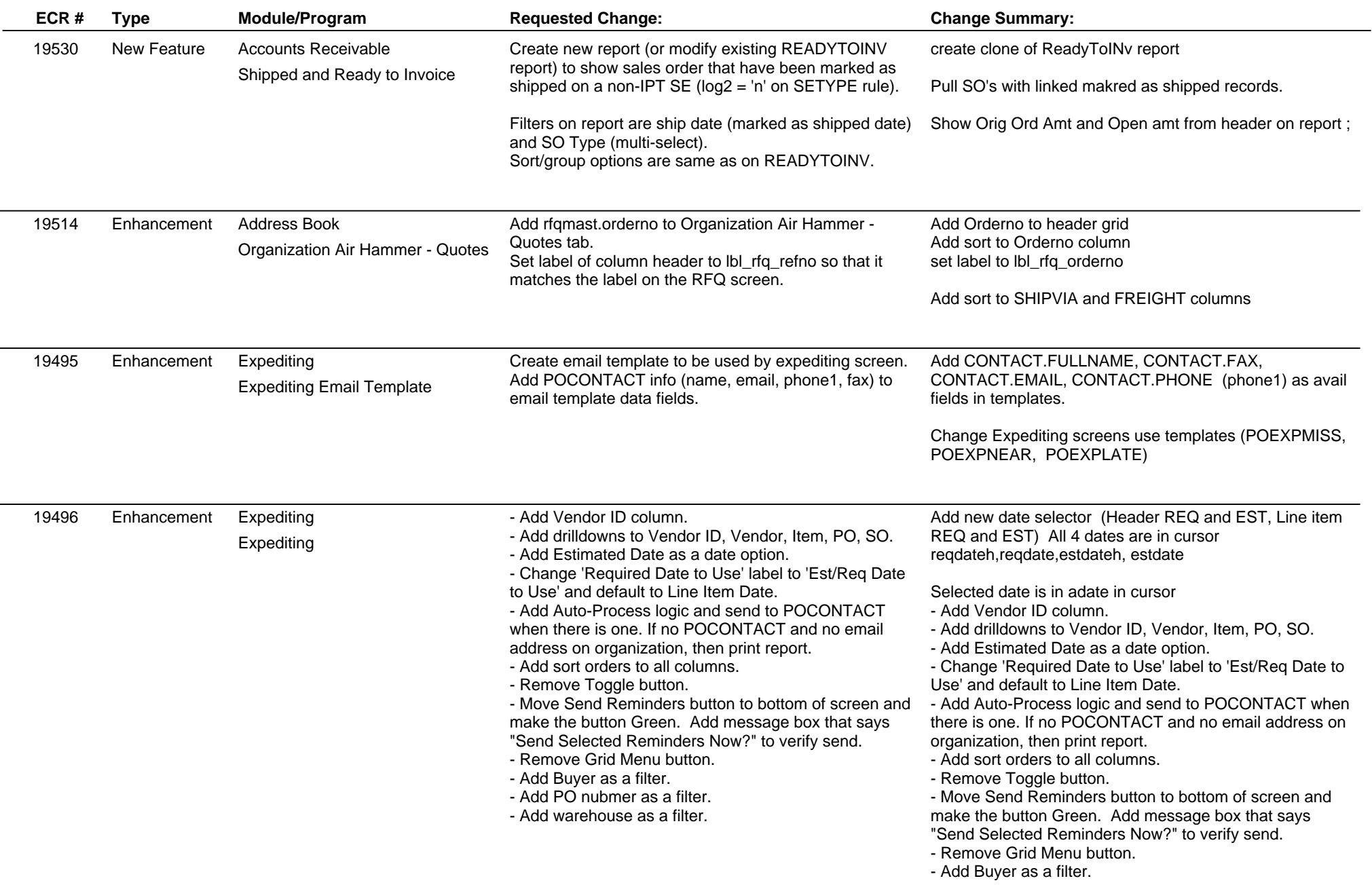

# **Adjutant Release Notes**

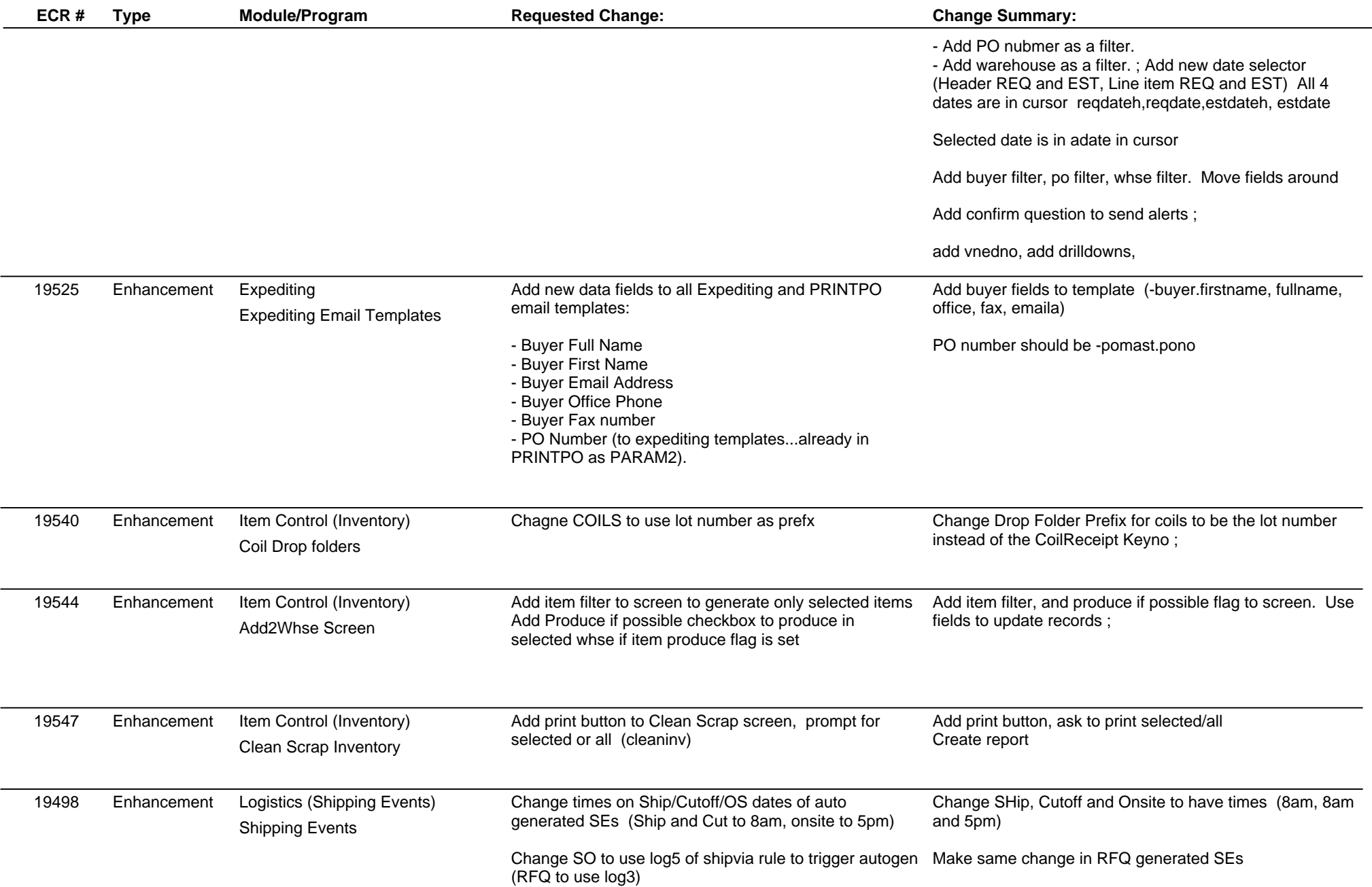

# **Adjutant Release Notes**

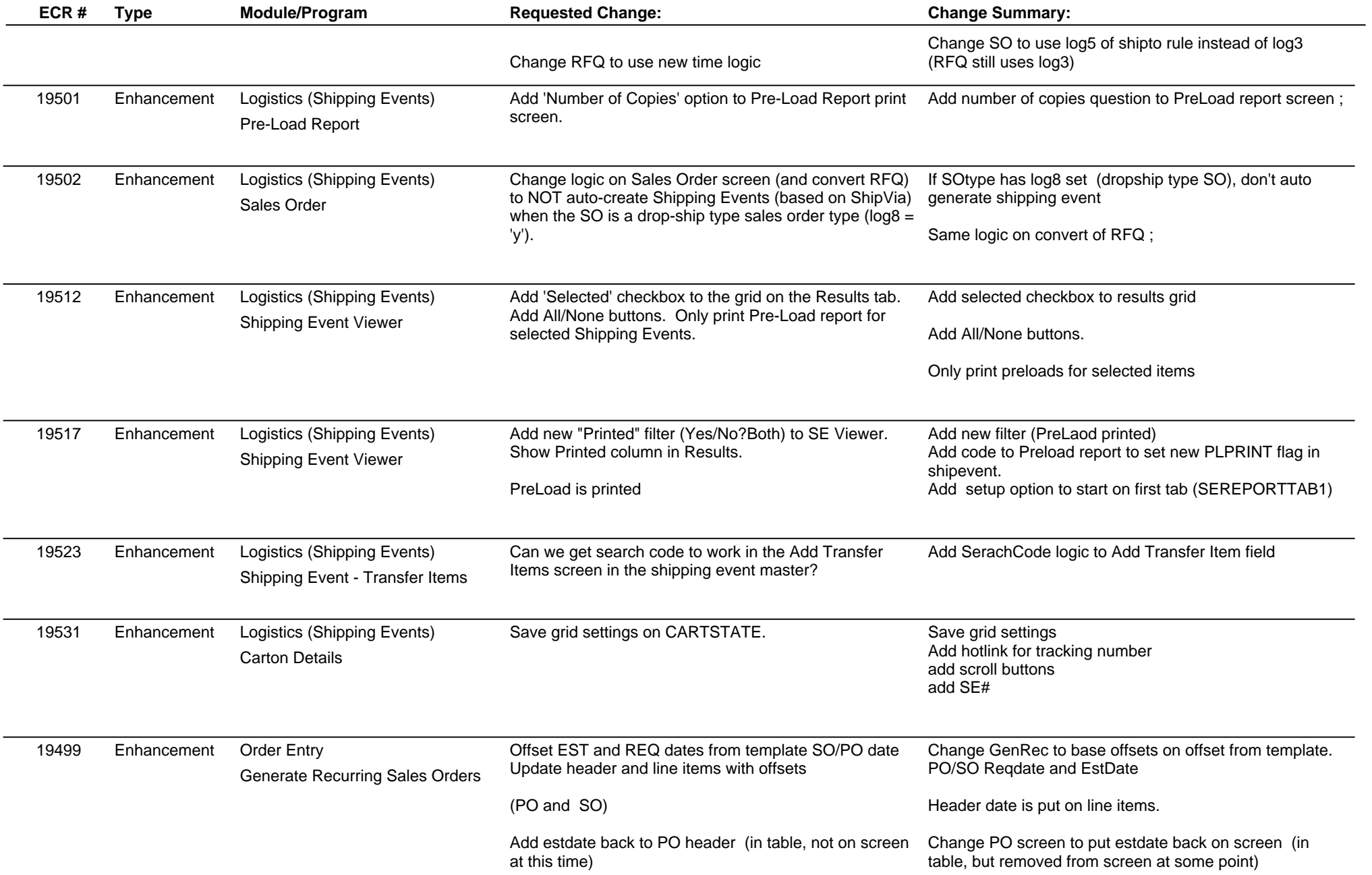

# **Adjutant Release Notes**

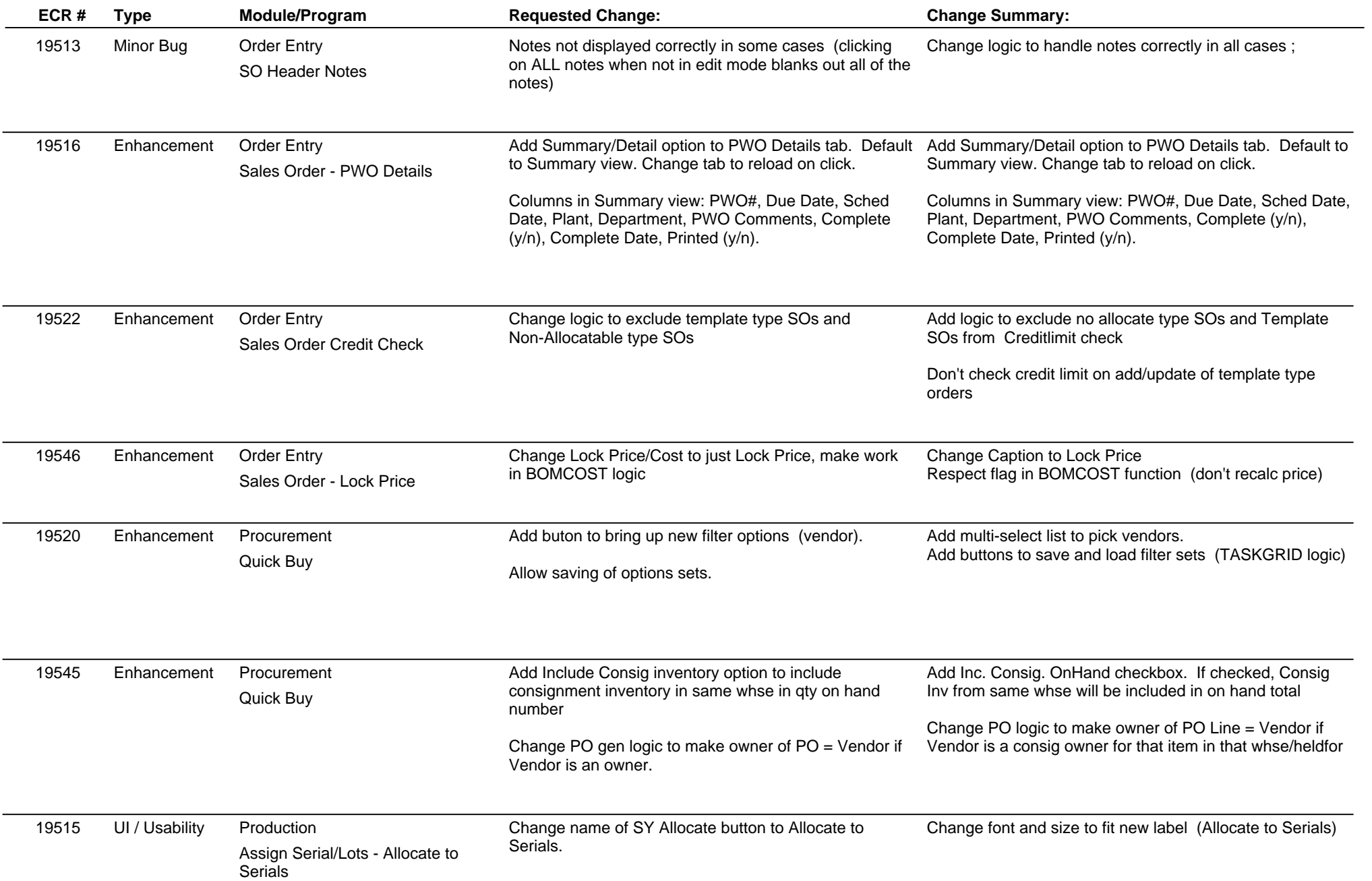

# **Adjutant Release Notes**

### **Version 1104.436**

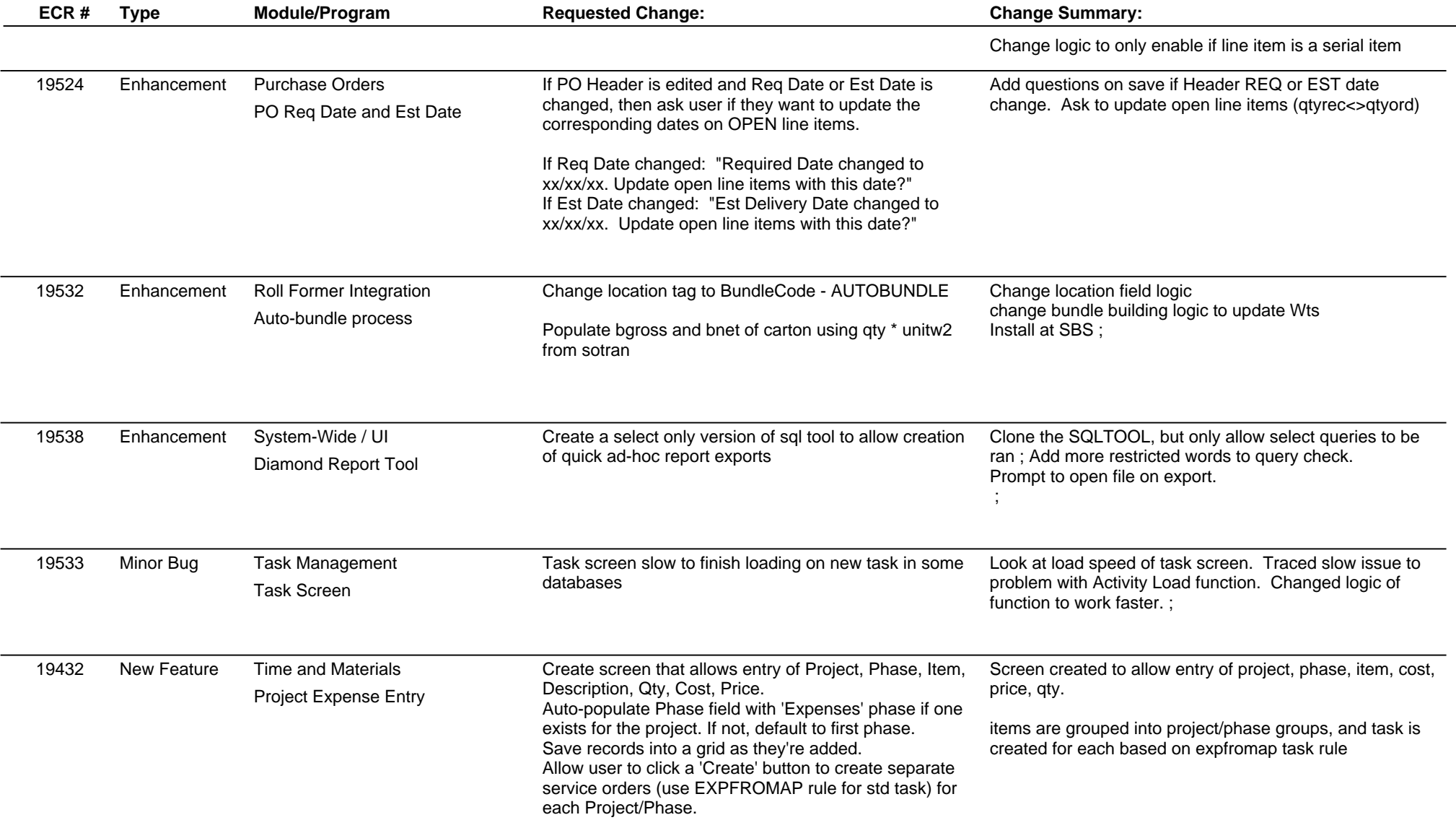

**Total Number of Changes: 28**